## Fichier:Initiation Arduino Tuto Arduino1.ppt

[Initiation\\_Arduino\\_Tuto\\_Arduino1.ppt](https://wikifab.org/images/f/f4/Initiation_Arduino_Tuto_Arduino1.ppt)(Taille du chier : 2,1 Mio, type MIME : application/vnd.ms-powerpoint) Attention : ce type de fichier peut contenir du code malveillant. Si vous l'exécutez, votre système peut être compromis. Initiation\_Arduino\_Tuto\_Arduino1

## Historique du fichier

Cliquer sur une date et heure pour voir le fichier tel qu'il était à ce moment-là.

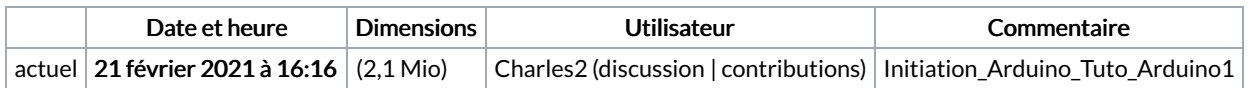

Vous ne pouvez pas remplacer ce fichier.

## Utilisation du fichier

Aucune page n'utilise ce fichier.